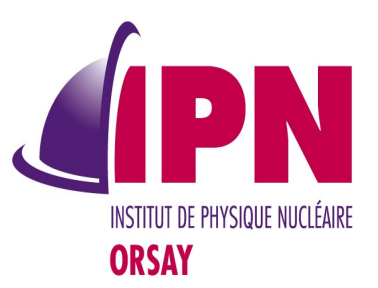

## New Novice & Extended **Examples**

#### I. Hrivnacova, IPN Orsay

16<sup>th</sup> Geant4 Collaboration Meeting, 19 - 23 September, SLAC

## **Outline**

- Motivation
- Novice examples
	- Classification of features present in novice examples
	- New novice examples
	- Documentation
- Extended examples
	- Repository with common classes
	- First new and re-written extended examples
- Outlook

# Motivation

- Novice examples:
	- Too heavy some of them maybe too difficult for novice users
	- Can be reduced: in number of examples and also in complexity
- Extended examples
	- No code sharing many code duplications: the same classes are cut/pasted from one example to another
	- The requirement for stand-alone examples makes more difficult for the user to find the important parts of the code for a demonstrated feature
		- Eg. extended/field/field03 example demonstrates definition of magnetic field on **18 classes** while only **3 are relevant** to magnetic field
	- With code sharing: we can reduce the code size to be maintained and underline the features which are demonstrated

## Novice & Extended Examples WG

- New WG was proposed at the SB meeting on  $3<sup>rd</sup>$  February
- I.H. (coordinator), P. Gumplinger (deputy coordinator)
- Members:
	- All coordinators of the other G4 working groups (12 people)
	- Example code developers: M. Maire, P. Guye
	- In total the group has 16 members
- Most communications/decisions via mail
- Meetings:
	- Phone meeting on  $1<sup>st</sup>$  June
	- WG session on Monday this week at SLAC

## New Concept

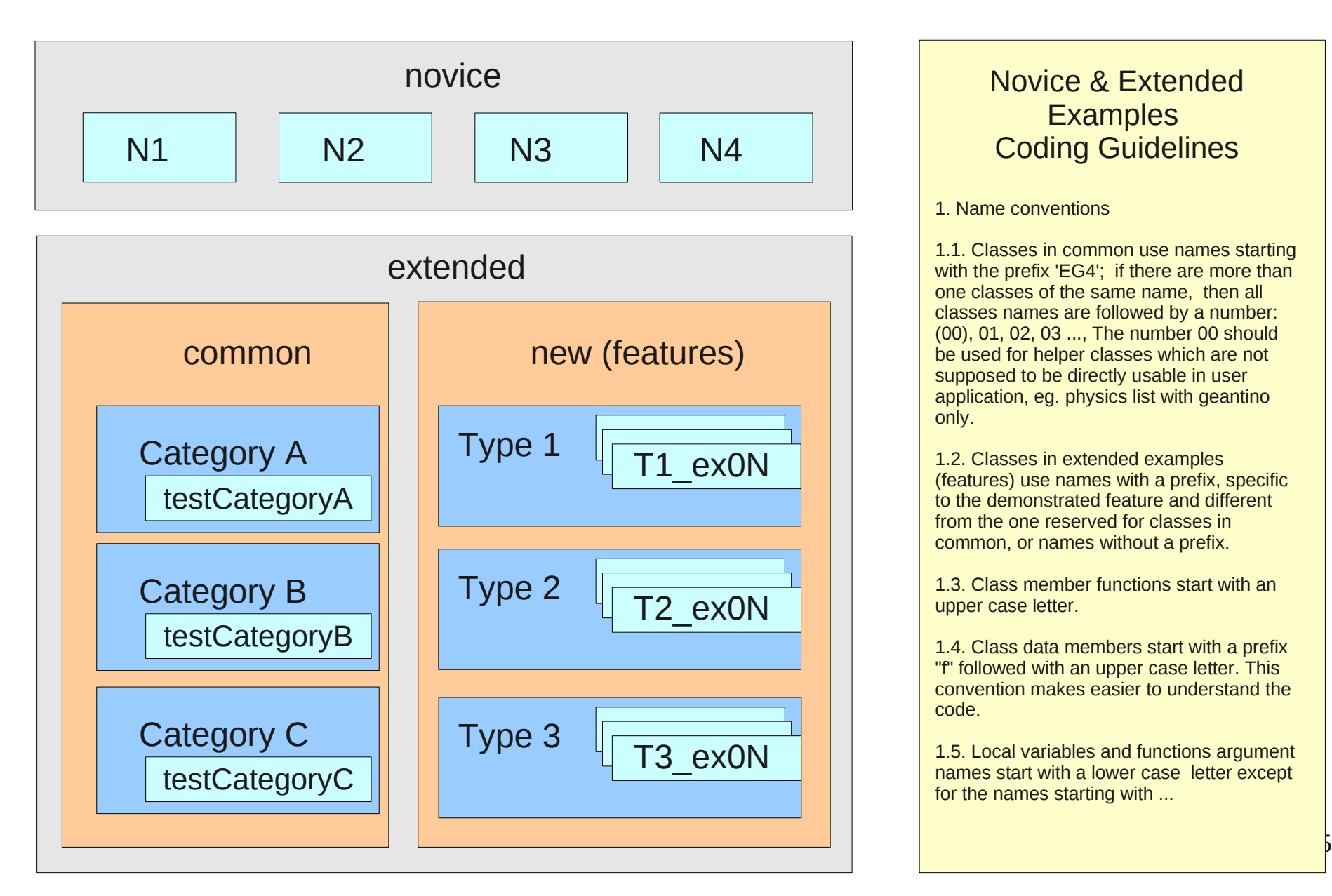

#### Novice & Extended **Examples** Coding Guidelines

1. Name conventions

1.1. Classes in common use names starting with the prefix 'EG4'; if there are more than one classes of the same name, then all classes names are followed by a number: (00), 01, 02, 03 ..., The number 00 should be used for helper classes which are not supposed to be directly usable in user application, eg. physics list with geantino only.

1.2. Classes in extended examples (features) use names with a prefix, specific to the demonstrated feature and different from the one reserved for classes in common, or names without a prefix.

1.3. Class member functions start with an upper case letter.

1.4. Class data members start with a prefix "f" followed with an upper case letter. This convention makes easier to understand the code.

1.5. Local variables and functions argument names start with a lower case letter except for the names starting with ...

## Novice Examples

- Revision of the current novice examples:
	- A document with a summary of features demonstrated:
		- http://geant4.web.cern.ch/geant4/collaboration/working\_groups/novice\_exten ded examples/novice examples features.pdf
	- Classification of the features: whether they should stay in novice or should be moved in extended examples
		- Two versions of the document, the later one:
		- http://geant4.web.cern.ch/geant4/collaboration/working\_groups/novice\_exten ded examples/novice examples features classification v2.pdf
	- "New novice examples group":
		- I.H., Peter Gumplinger, Michel Maire and Paul Guye

#### Novice Examples **Scenarios**

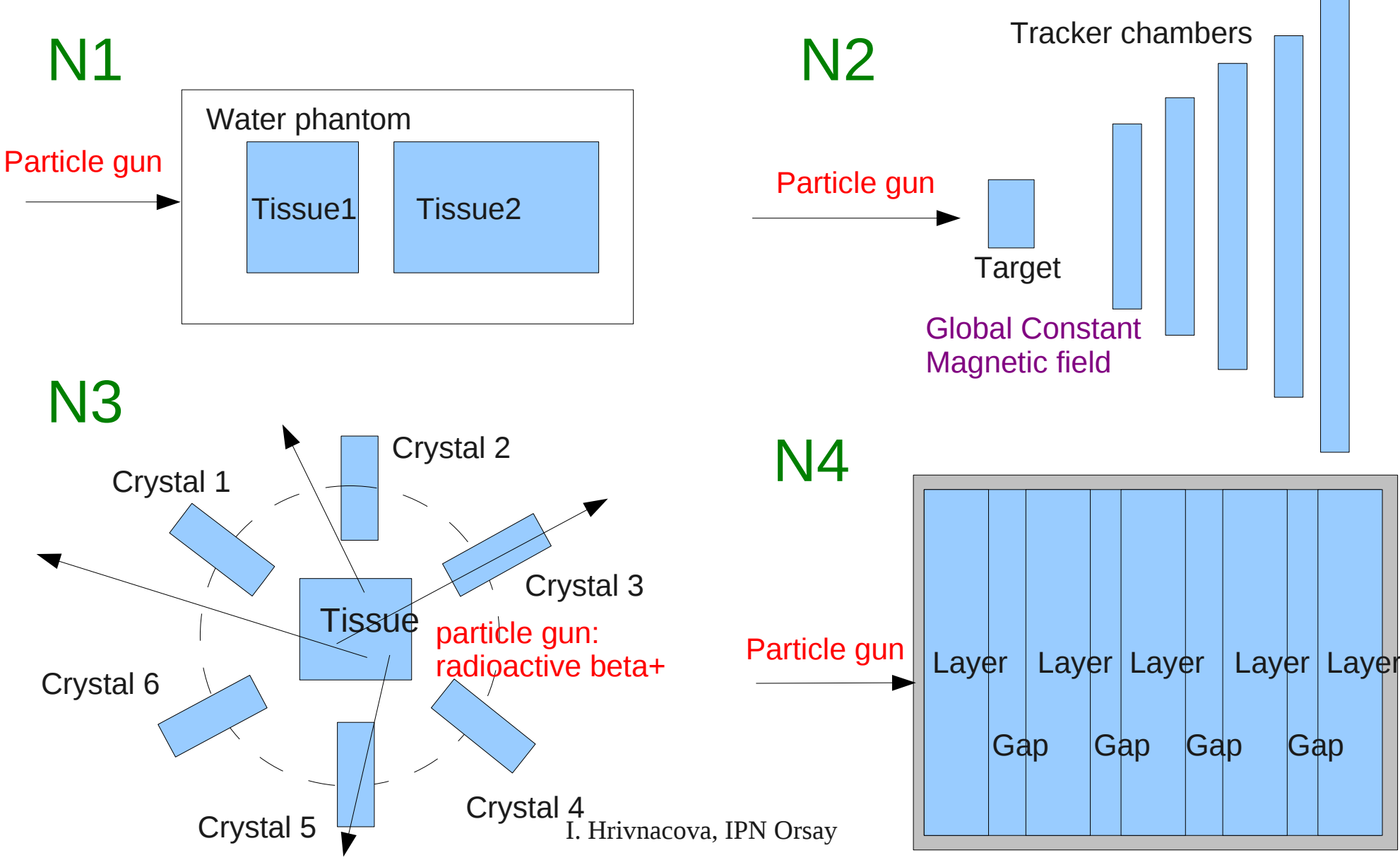

**Calorimeter** 

#### Novice Examples Features

#### N1:

- Box (Phantom), Sphere (Tissue1), Cons (Tissue2)
- PVPlacement, only translation
- Scoring within Tissue1,2 via Stepping action
- PL: QGSP\_BERT

#### N2 (a,b):

- Tubs (Target), Tubs (Tracker),
- PVPlacement, only translation (a)
- PVParameterised (b)
- Global constant magnetic field
- Scoring within Tracker via Hits and SDs
- PL: QGSP\_BERT + G4StepLimiter

N3:

- Box (Tissue), Trd (Crystals),
- PVPlacement with rotation (within a circle) and PVReplica as alternative
- Scoring within Crystals via Scorers
- PL: Modular physics list with builders from Geant4

N4 (a,b,c,d):

- Box (Calorimeter, Layer, Gap)
- PVReplica
- Scoring within Layer, Gap in 4 ways: User actions(a), User data object (b), Hits and Sds (c), Scorers (d)
- Histograms, ntuples with new analysis tool
- PL: QGSP\_BERT

#### Novice Examples Implementation

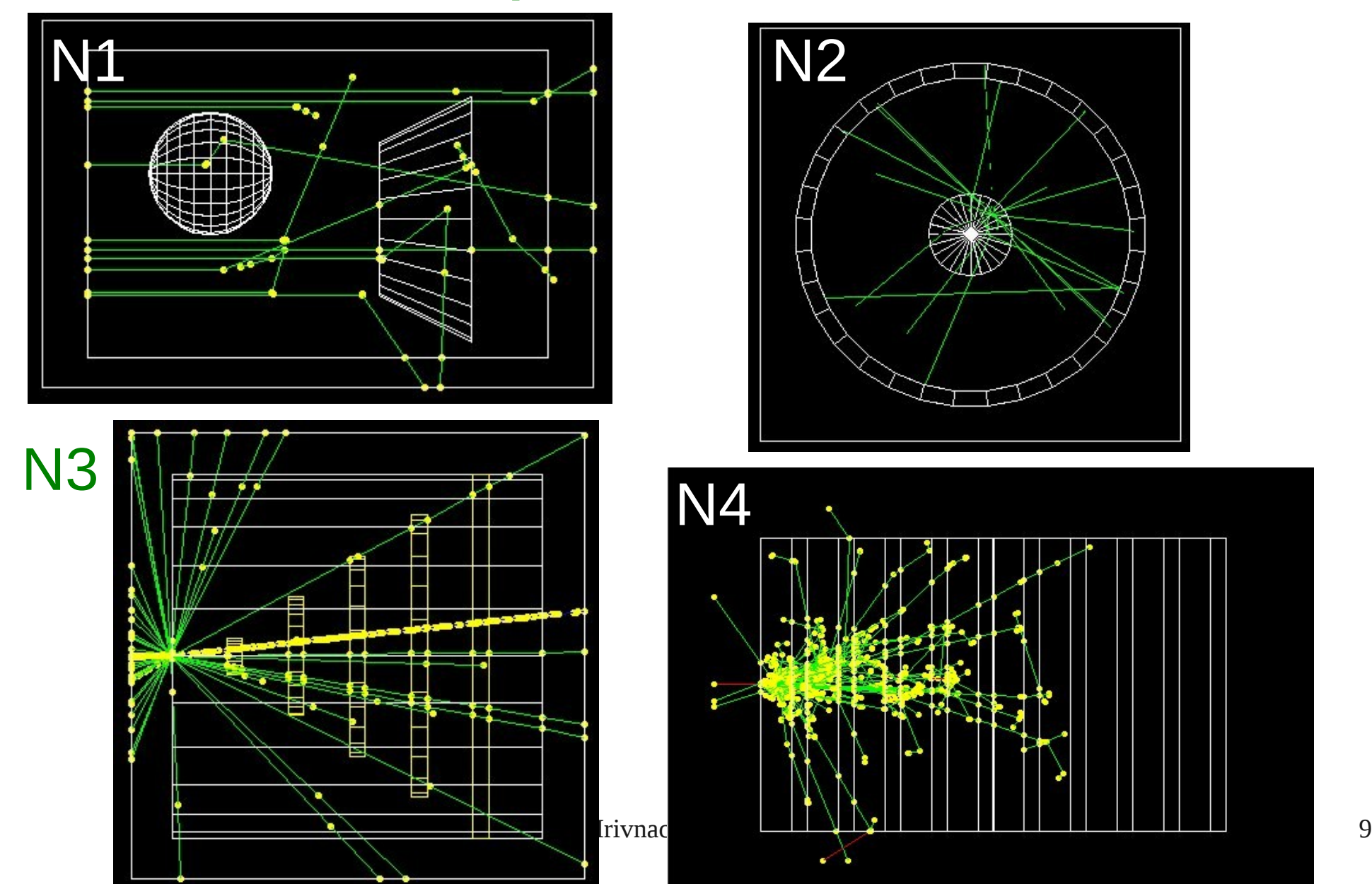

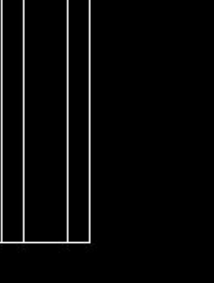

#### Novice Examples To Be Done

- N1: Change volumes names (now specific to medical domain) in neutral ones
- N3 geometry: when filling a full circle with trapezoids, then placements with a rotation is not the best choice
	- Proposal to change G4Trd solid to G4Box
- Add stacking action (to kill neutrinos) to N2 or N3
- The following features were considered and decided not to be included in novice:
	- Regions with production cuts
	- Local magnetic field
	- Explicitly defined physics list
	- General particle source

### Novice Examples What Has Changed

- 7 examples  $-$  4
- Naming: N0X -> NX
	- In order to avoid confusion with the old novice examples
- Some examples have several variants:
	- N2: two detector constructions; N4: four ways of scoring
	- Each variant is a stand-alone example, the class name includes the option if the class has modifications related to the demonstrated option:
		- In N4a: N4aEventAction, N4aSteppingAction, N4DetectorConstruction, N4PrimaryGeneratorAction, N4RunAction, ...
		- In N4b: N4bEventAction, N4bSteppingAction, N4bRunData, N4DetectorConstruction, N4PrimaryGeneratorAction, N4RunAction, ...
- Analysis code in  $N4$  example with use of new analysis tools

## Extended Examples

- New directories (added in extended branch):
	- common:
		- Common classes, scripts
	- new
		- New "feature" examples: two brand new one to demonstrate use of common classes, one re-written example (pythia6Decayer)

### Extended Examples Common Classes (1)

- analysis:
	- EG4HbookManager
- detectorConstruction:
	- Two detector construction classes with a messenger for each:
		- 01: with only a world volume (box shape)
		- 02: with a box placed in a world (of box shape)
	- The dimensions/materials can be set in the class constructors or via interactive commands
- primaryGenerator:
	- Two primary generator classes:
		- 01: with G4ParticleGun
		- 02. with G4GeneralParticleSource
	- The default particle properties (type, energy, position, momentum) can be set in the class constructors or via interactive commands

## Extended Examples Common Classes (2)

- userActions
	- One event action and one run action class, both with a messenger
	- Implement setting verbose level, event modulo printing, option to save and read random number status, option for automatic (time-based) random seeds for each run

## Extended Examples New Extended Examples (1)

- Materials/mat01
	- Mat01DetectorConstruction class only, all other classes from common
	- To get classes from the common repository:
		- make setup
	- This will call the provided script copy\_files.sh which calls a general script from common
		- The selection of classes via generic names, the version and specific keywords:
			- Eg. "DetectorConstruction 02 messenger" will trigger copying EG4DetectorConstruction02.hh,cc and EG4DetectorConstruction02Messenger.hh,cc files
	- One can easily interchange the available class versions

## Extended Examples New Extended Examples (2)

- Geometry/transform
	- Demonstrates various ways how to define 3D transformations
	- TrDetectorConstruction, TrDetectorConstructionMessenger classes
- Decay/pythia6Decayer:
	- The existing example eventgenerator/pythia/decayer6 re-written with use of classes from common
	- 14 \*.hh files, 3754 LOC in old  $\Rightarrow$  7 \*.hh files, 1934 LOC in new

## Documentation

- Automatically generated with Doxygen:
	- http://www.stack.nl/~dimitri/doxygen /index.html
- From:
	- Source code
	- Adapted README files (.README)
	- Configuration files in novice\_branch/.doxygen
- The documentation pages integrated in the generated documentation
- Hyper-links also with external packages
	- Allows to link with http://www-geant4.kek.jp/Reference/
- Looks nice !

#### Geant4 examples

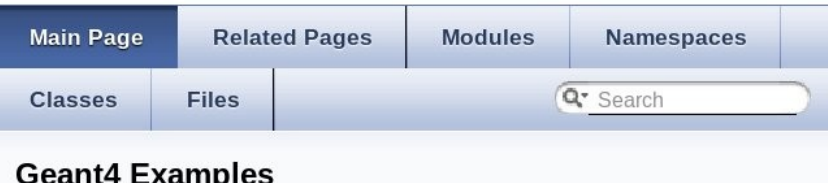

This module collects three sets of user examples aimed to demonstrate to the user how to make correct use of the GEANT4 toolkit by implementing in a correct way those user-classes which the user is supposed to customize in order to define his/her own simulation setup.

One set of examples is oriented to "novice" users and covering many basic general use-cases typical of an "application"-oriented kind of development. An "extended" set of examples is covering various use-cases and may require some additional libraries besides of Geant4. This set covers some specific use cases for actual detector simulation. An "advanced" set of examples covers the use-cases typical of a "toolkit"-oriented kind of development, where real complete applications for different simulation studies are provided; may require additional third party products to be built.

Most of the examples can be run both in interactive and batch mode, and input macro files (\*.in) and reference output files (\*.out) are provided. Novice and most of the extended examples are considered part of the system testing suite for validation of the official releases of the GEANT4 toolkit. Novice examples and some of the extended and advanced examples are also used as "acceptance"-tests for the release process.

See more on each examples category pages:

- Geant4 Novice Examples
- Geant4 Extended Examples

## Plan for Release 9.5

- New novice examples
	- Close to a final state
	- Only a few more features need to be added; run and visualization macros need to be finalized
		- Help from visualization WG is welcome
	- Will be ready for the December release
- New extended examples
	- The new examples can coexist with the old ones, those which are ready can go in the December release
	- The "old" novice examples not included in the new set should be moved to extended

## Plan for 2012

- New extended examples
	- Revision of existing examples
	- Migration to the use of common classes
	- Applying coding guidelines
	- Adding new features not yet covered
	- An effort of all WG members will be needed to progress